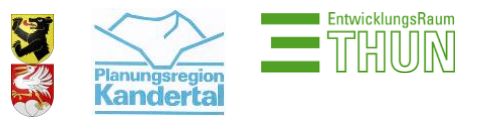

Regionales Gesamtverkehrs- und Siedlungskonzept Thun-Oberland West 2025 Agglomerationsprogramm V+S Thun 5. Generation

## **Öffentliche Mitwirkung vom 11. Januar - 8. März 2024 Anleitung Onlinefragebogen Microsoft Forms**

Sehr geehrte Damen und Herren

Sie können das Mitwirkungsformular über folgenden Link öffnen, ohne sich dafür zu registrieren: [Online Mitwirkungsformular Microsoft Forms](https://forms.office.com/e/0prakx2Xqi)

Bitte beachten Sie folgende Hinweise beim Ausfüllen des Mitwirkungsformulars:

- Nachdem Sie auf der ersten Seite Ihre Kontaktdaten eingegeben haben, können Sie auf der zweiten Seite die Rückmeldungen für das AP 5. Generation und auf der dritten Seite jene für das RGSK TOW 2025 eingeben.
- Bitte ordnen Sie Ihre Rückmeldungen dem richtigen Dokument (AP 5. Generation oder RGSK2025) und dem entsprechenden Kapitel/Unterkapitel zu, damit wir Ihre Kommentare korrekt berücksichtigen können.
- Die Basisinformationen sind Pflichtfelder und müssen ausgefüllt werden, damit wir uns bei allfälligen Fragen bei Ihnen melden können.
- Es sind keine Zwischenspeicherungen möglich.
- Sie können jederzeit zurück auf die vorherige Seite und Ihre Eingaben ändern, sobald Sie das Formular abschicken, ist keine Änderung der Eingaben oder ein Rückruf möglich.
- Am Ende des Formulars finden Sie oben rechts einen kleinen Kreis mit drei Punkten. Wenn Sie auf den Kreis klicken, können Sie ihre Rückmeldungen speichern oder drucken (siehe Abbildung).

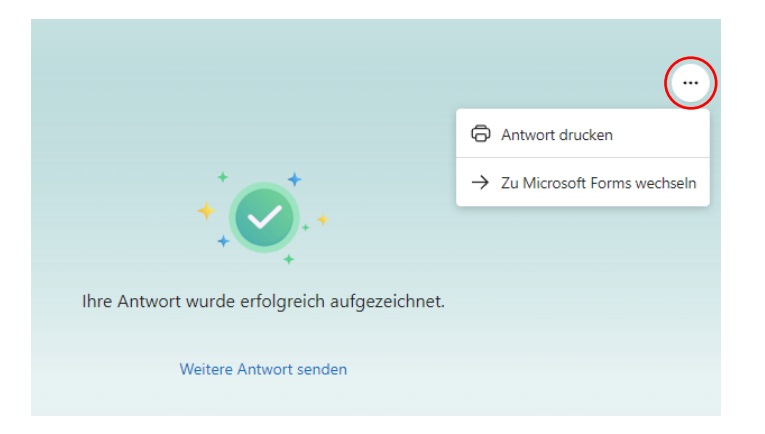

Danke füllen Sie das Mitwirkungsformular online aus!